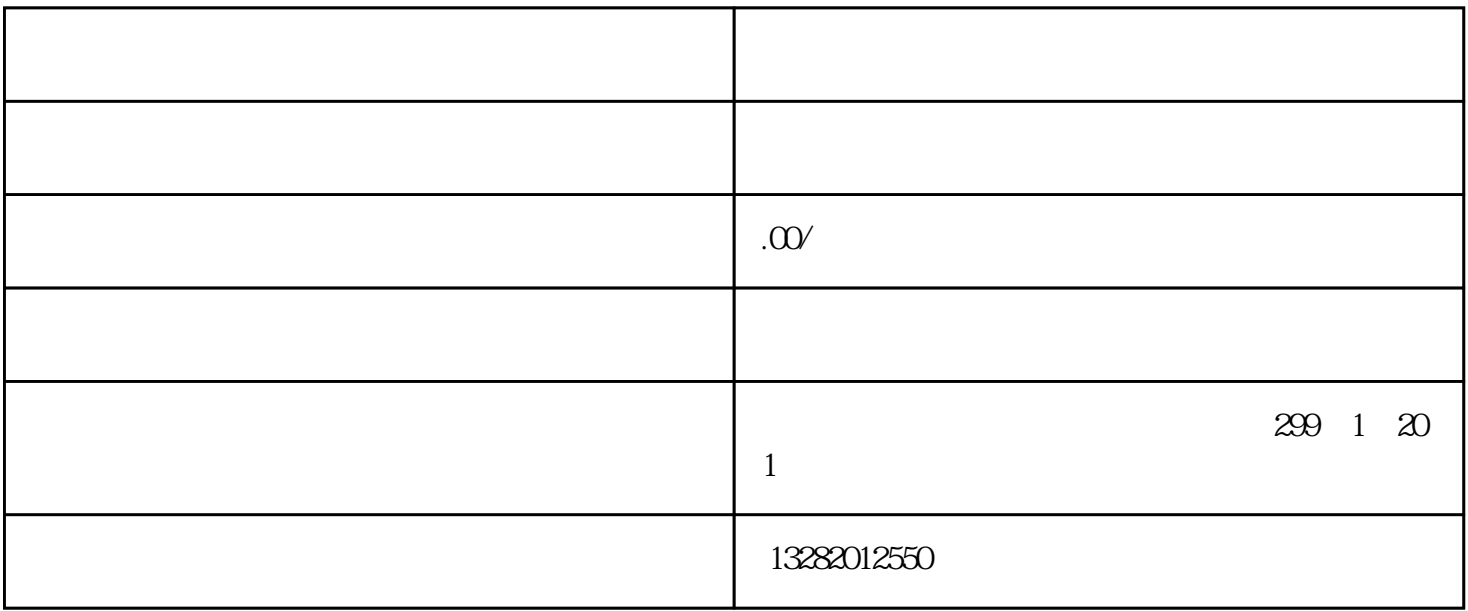

 $10 \t 4$ 

 $\Omega$